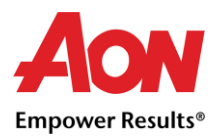

## Lieferanten Kontrollliste

Hier finden Sie einen Ausblick auf die kritischen Felder, die beim Erstellen einer Rechnung im Coupa ordnungsgemäß ausgefüllt werden müssen. Achten Sie bitte darauf, dass diese Felder nach der Rechnungsstellung nicht mehr verändert werden können. Sind die Felder nicht oder falsch ausgefüllt, muss eine Gutschrift gegen die Originalrechnung und eine neue Rechnung mit der einmaligen Rechnungsnummer erstellt werden. Alle wichtigen Felder, die auszufüllen sind, finden Sie unten aufgelistet.

Mehr Informationen zum Erstellen einer Rechnung finden Sie unter: [Rechnungen erstellen.](https://www.aon.com/getmedia/4f36897b-4168-4557-80ca-3bc0b4a59525/Rechnung-erstellen-ORG.aspx)

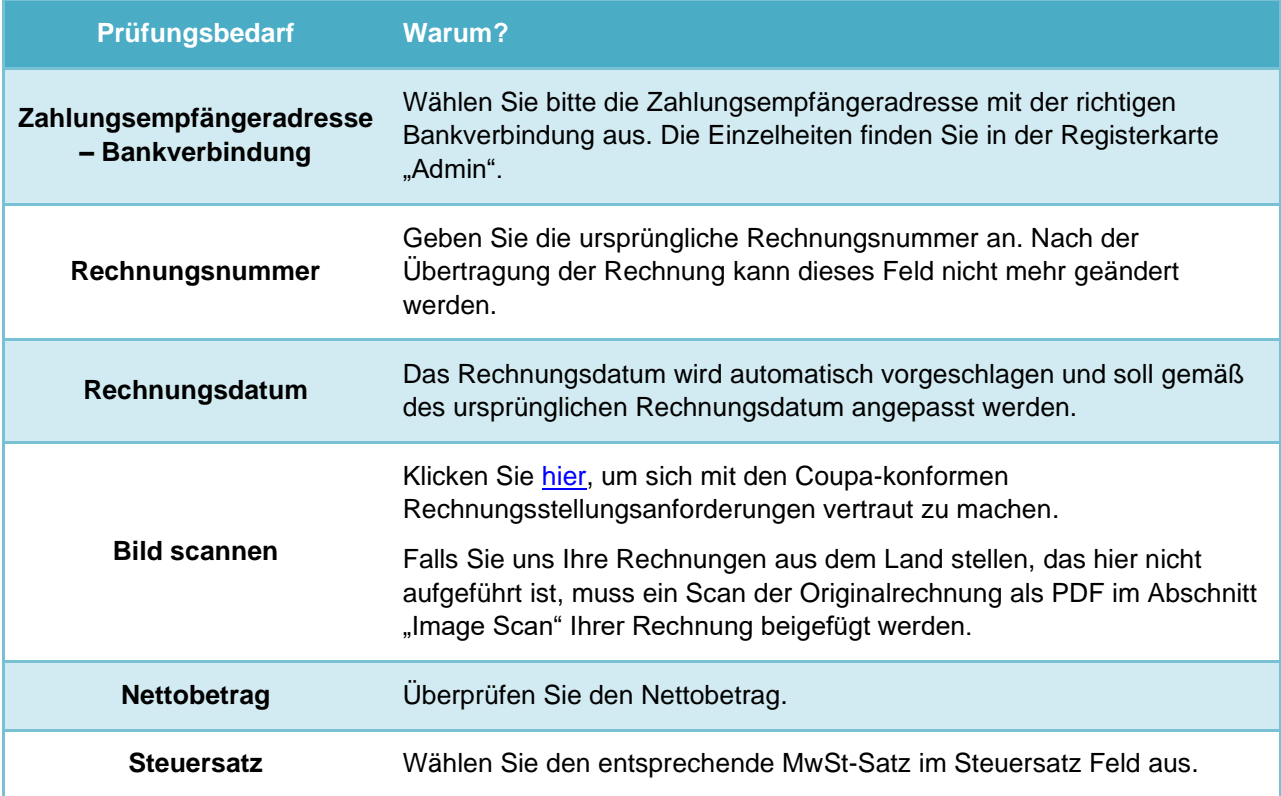

## Zusätzliche Ressourcen

- **EXECUTE: Allgemeine Informationen: [www.aon.com](https://www.aon.com/about-aon/supplier-information.jsp)**
- Bei Fragen oder Anmerkungen bezüglich Coupa Supplier Portal, Rechnungen und Zahlungen: Global Spend Management Helpdesk [gsmhelpdesk@aon.com](mailto:gsmhelpdesk@aon.com)
- Coupa Ressourcen:<https://success.coupa.com/Suppliers>